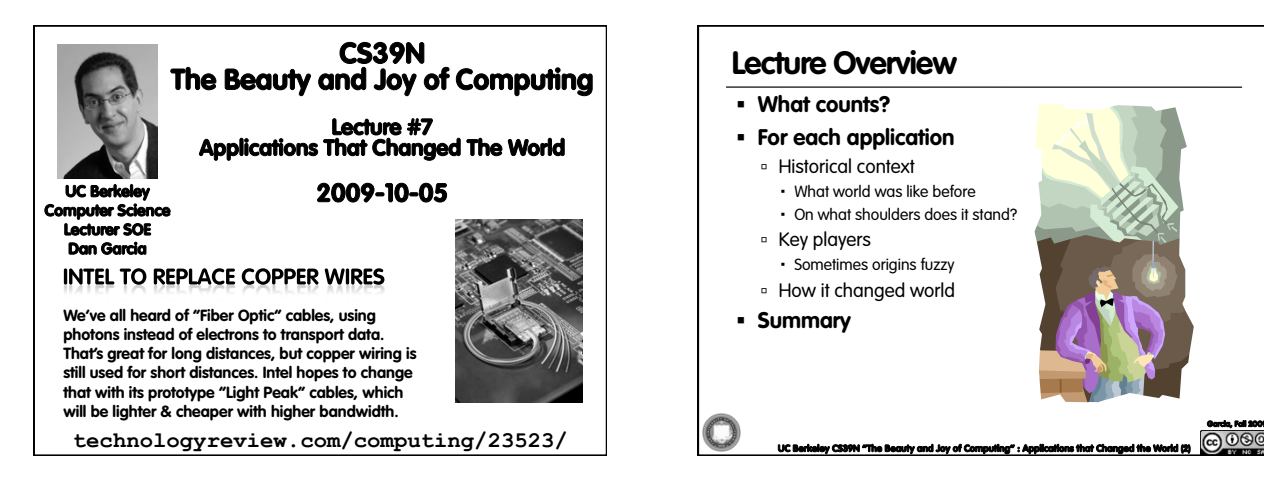

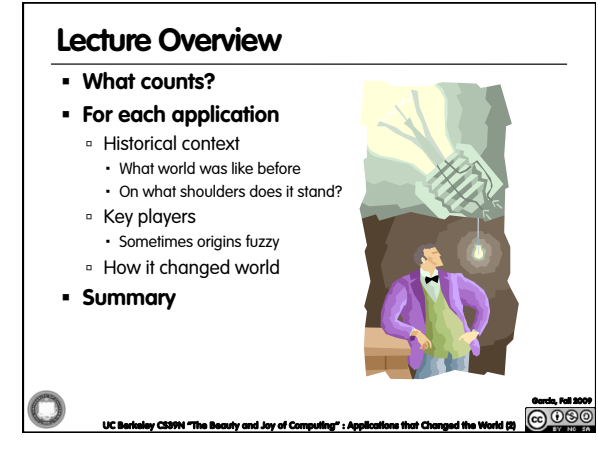

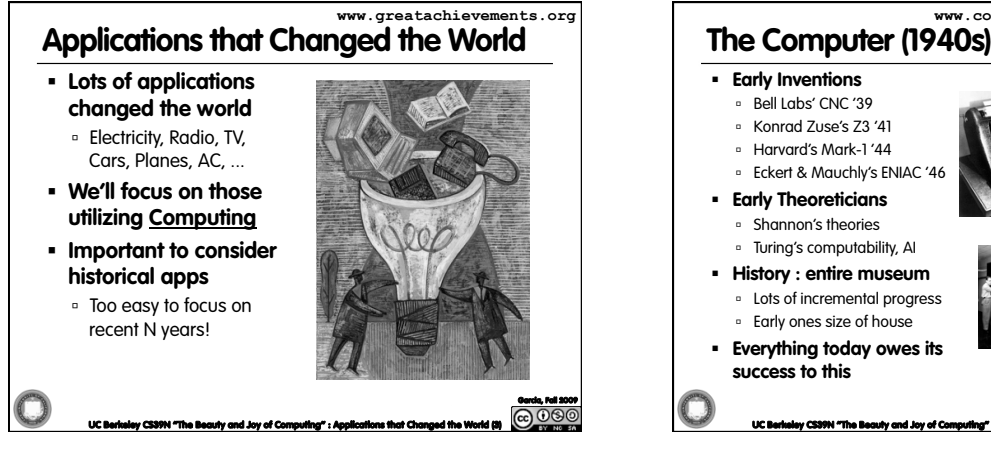

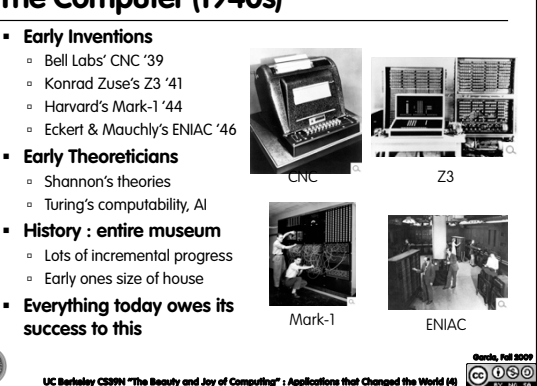

**www.computerhistory.org/timeline** 

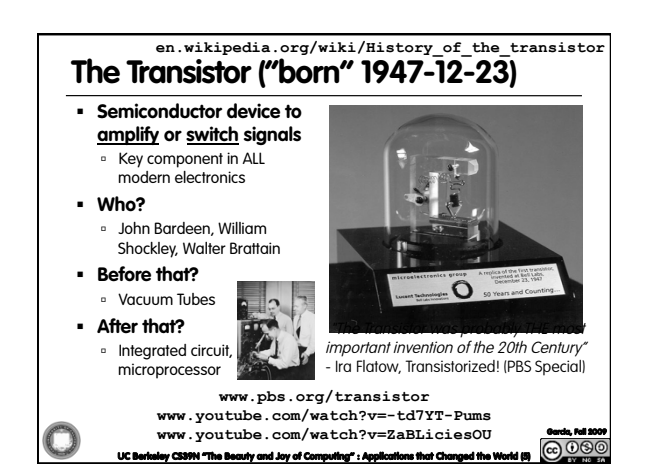

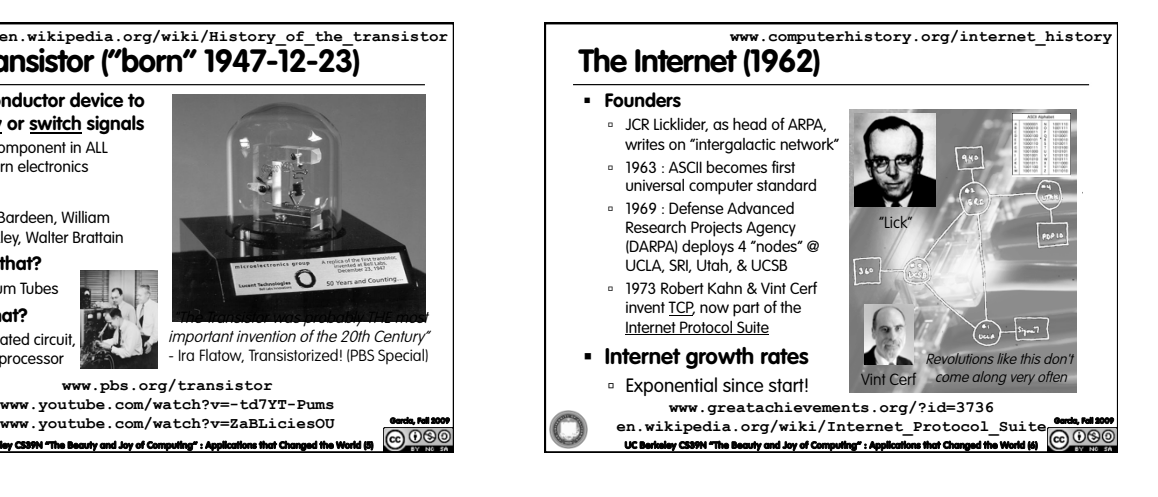

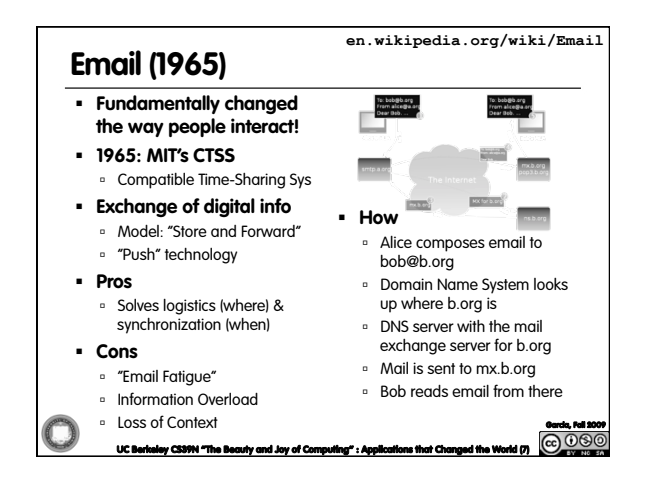

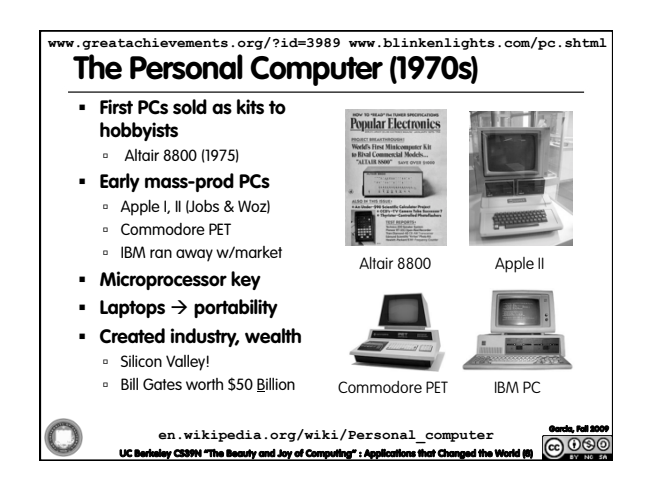

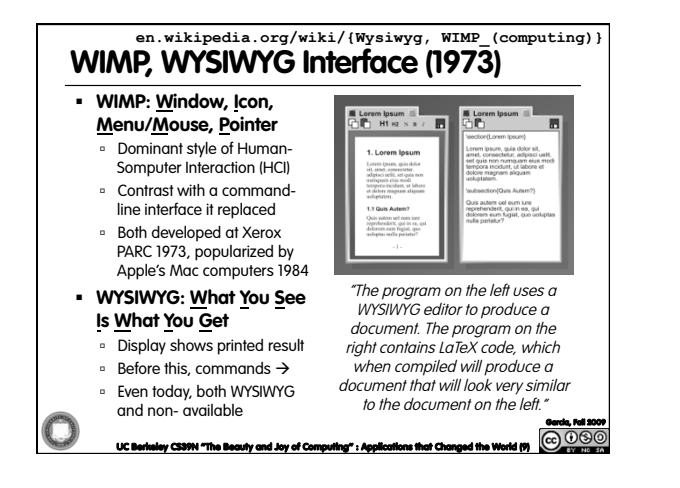

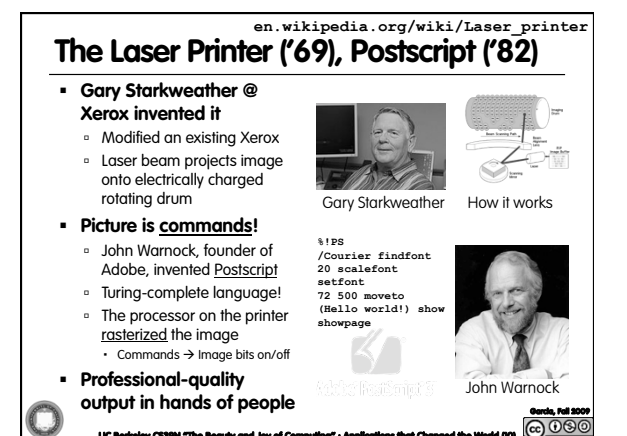

UC Berkeley CS39N "The Beauty and Joy of Computing" : Applications that Changed the World (10)

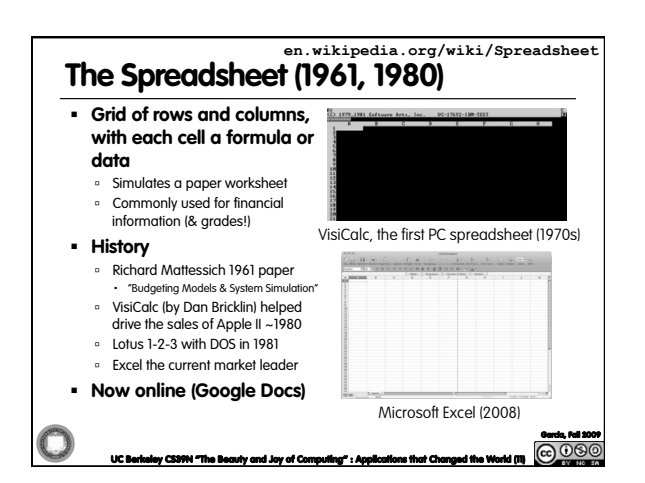

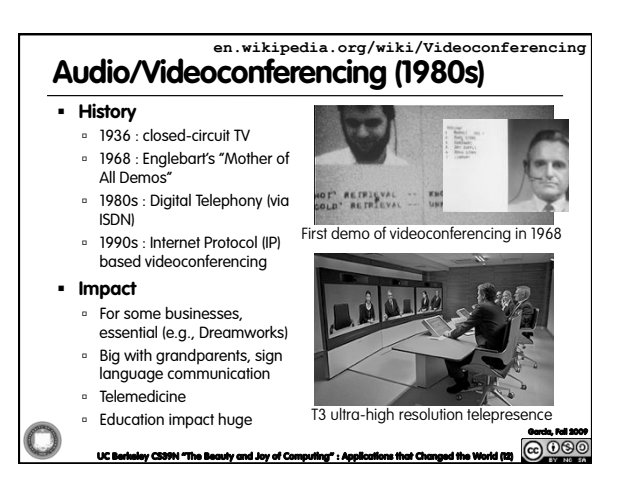

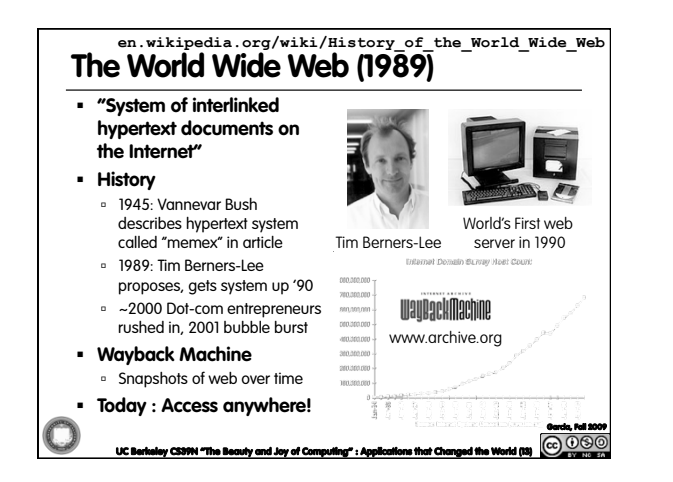

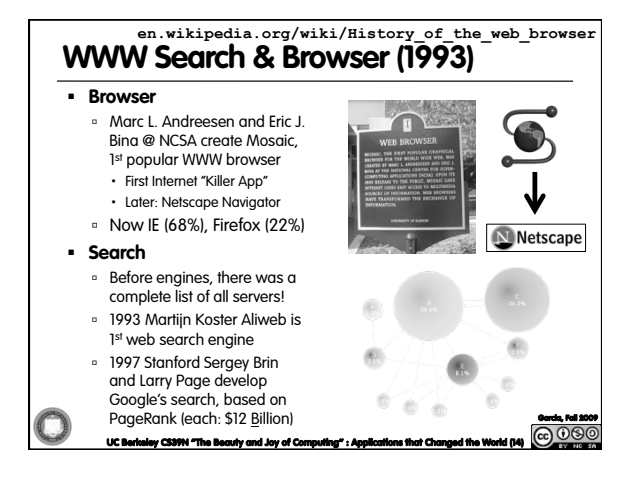

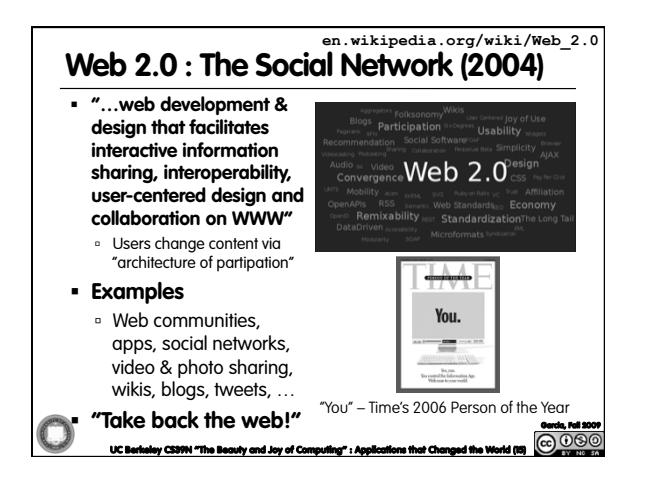

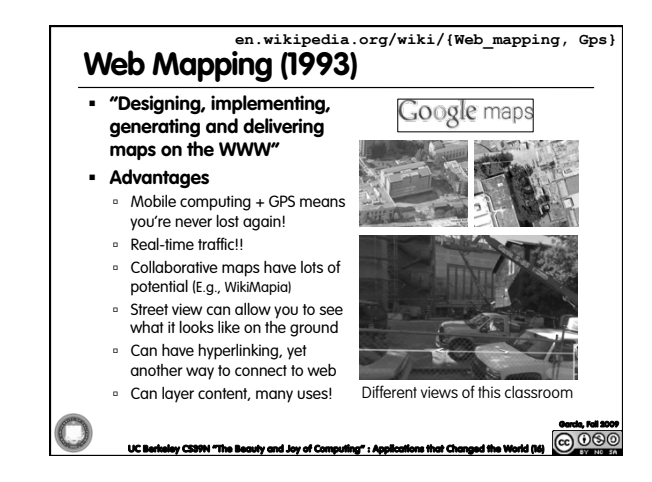

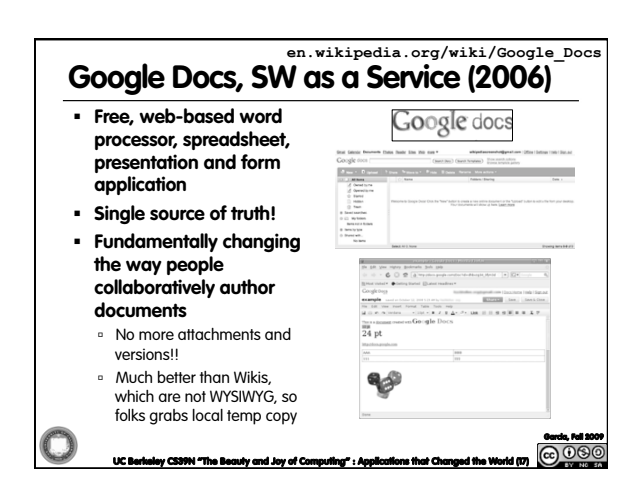

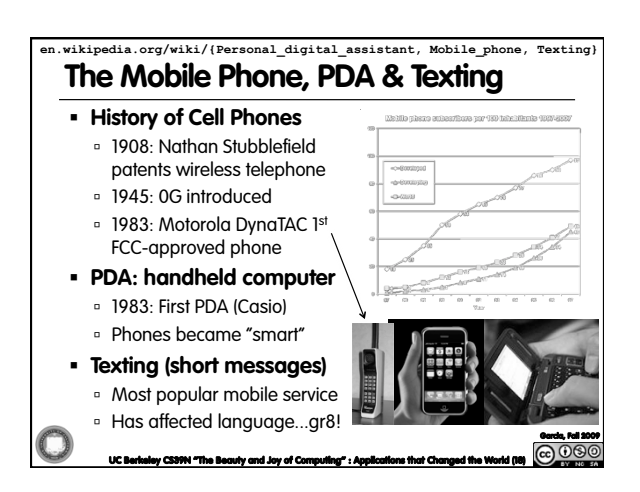

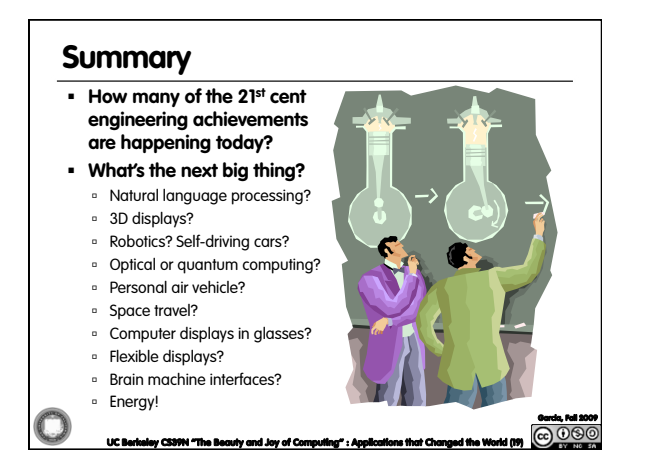